# **TCTEC User Manual**

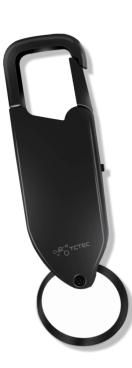

1

### **Precautions:**

1.Do not open, repair or modify this product by yourself.

2 Do not put the product in water; do not use it in cold, hot, high temperature, humid, dusty or magnetic field interference environment.

3 If the device will not been used for a long time, please switch it to the "OFF" position.

4 If there are important files in the device, please backup datas in time to avoid losing files by mistake operation.

5 Please use this product within the scope prescribed by laws such as learning, interviews, meetings, etc.; It is forbidden to use it in illegal acts such as eavesdropping on the privacy of others.

6.The company does not bear any legal responsibility for the loss or damage of data during the maintenance of this product.7 Do not rub the product during recording.

8 The machine and its accessories may contain some tiny parts; please place them out of the reach of children.

9 When data is being transferred between the machine and the computer, the connection cannot be disconnected to prevent data damage or loss.

10 When you are listening to a song or a recording file, please do not adjust the headset volume to the maximum, so as not to damage your hearing.

## Connect to computer:

computer and the device.

Use the USB cable to connect the device with the computer. When a "removable disk" appears on the computer, you can copy and delete files on the computer.

The red and blue lights will be flashing when transferring data between

## Charging:

It can be charged by connecting with computer or wall charger adapter(1A), the red light will be always on during charging, and the blue light will be on when fully charged.

If the machine will not been used for a long time, it is recommended to fully charge the device once a month to prevent battery loss or damage.

# 6

# Voice Activated Recording

Turn on: Turn the switch to the position of the character Va, the indicator light will be on, and then the blue light will flash 3 times and go out, that means it is in voice activated recording. It will automatically stop recording when the device detected the sound is lower than the decibel you set on the VOR sensitivity level, and if the device detected the sound louder enough, it will restart recording.

**Save:** Turn the switch to the middle OFF position to save the current recording and power off. The red light will be on and then go out.

#### 7

2

## **Continuous Recording**

**Turn on:** Turn the switch to the position On, the indicator lights will be on, and then the red light will flash 3 times and go out. That means it is in recording. During recording, the indicator lights won't be light.

**Save:** Turn the switch to the middle OFF position to save the current recording and power off. The red light will be on and then go out.

## Playback:

Insert the earphone into the USB port, and then turn the switch to On or Va position, the blue light will be always flashing. That means the device is in playing.

During playback, the blue light will be always flashing. And the blue light will be always on if pause playback.

#### 8

3

## How to use playback function:

During playback, long press the play/pause button on the wired control earphone to switch between recording playing and music playing.

#### Volume

Adjust the volume by long pressing the + and – buttons on the wired control earphone.

Long press the + button to increase volume. You will hear a beeping sound from the earphone if the volume has been adjusted to maximum;

Long press the — button to decrease volume.

#### Previous / Next

Short press + button to switch to the next song;
Short press — button to switch to the previous song;
Short press the middle button to pause/play.

## Customize settings:

Connect the device to your computer and open the device "Disk".

Open the text file "MRECSET.txt" and customize the following lines to fit your needs.

Time: (input your time zone)

VOR: Voice sensor sensitivity (1 - 7)

BIT: Bit rate setting (the higher the number, the better sound quality)

GAIN: Recording Volume (the higher the number, the louder the recorded audio)

PART: Segment (Time of each audio file. Ex: 15 -> each audio file is 15 minutes long)

If there is any problem feel free to email us any time at: info@tctecinnovation.com We are more than happy to support you.

Thank you:)